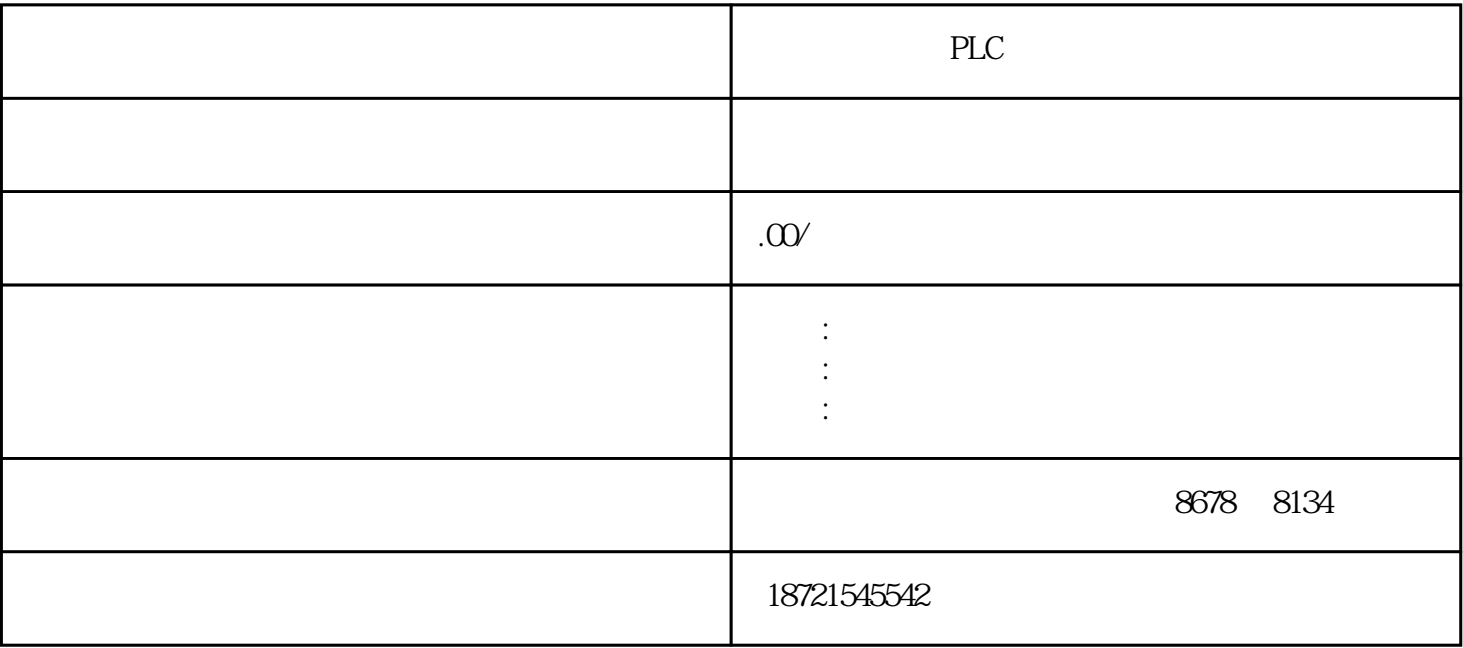

黑龙江西门子PLC一级代理黑龙江西门子PLC 6ES73901AE800AA0 SIMATICS7-300,轨道=480MM 6ES79023AG000AA0 SIMATICS7/M7,电缆分析:选择S7-200PLC的CPU226为主机,它可以扩展7个模块, / 40 DI24/DO16 EM223 DI 2 IQO  $Q01$  SCR SCRE SCRT SCR S, SCR  $\begin{minipage}{0.9\linewidth} \textbf{ModbusTCP} \begin{minipage}{0.9\linewidth} \textbf{ModbusTCP} \end{minipage} \begin{minipage}{0.9\linewidth} \textbf{CPU} \begin{minipage}{0.9\linewidth} \textbf{ART2O} \end{minipage} \end{minipage} \begin{minipage}{0.9\linewidth} \begin{minipage}{0.9\linewidth} \textbf{CPU} \begin{minipage}{0.9\linewidth} \textbf{ART2O} \end{minipage} \end{minipage} \end{minipage} \begin{minipage}{0.9\linewidth} \begin{minipage}{0.9\linewidth} \begin{minipage}{0.9\linewidth} \$ "CONNECT" CPU ART200, PCACCESS FB OB1 F B  $FB$  FB  $\Omega$ %  $1$ ,  $0$  $V$  and  $V$  $\rm L$  $\Gamma$  $\begin{minipage}[c]{0.9\linewidth} \textbf{PLC} & \textbf{sf} & \textbf{satf} = \textbf{S} & \textbf{S} & \textbf{st} \\ & \textbf{st} & \textbf{batf} = \textbf{S} & \textbf{S} & \textbf{st} \\ \end{minipage}$ ;run=ecpuestion=externalistop=  $\alpha$  $FBD$  PLC 5 S7-200 and the FBD state of the FBD state  $\mathbb{R}$  FBD state  $\mathbb{S}$  state  $\mathbb{S}$  $LAD$  $1 \t 1M \t 1$  and  $2$  in the contract of  $2$  in the contract of  $1$  in the  $1$  $-500$   $2$  $3$  PLC

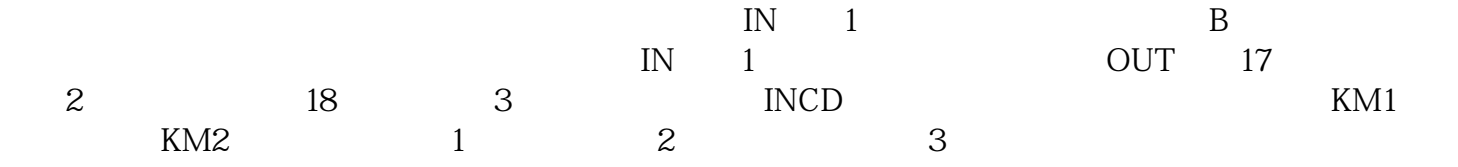

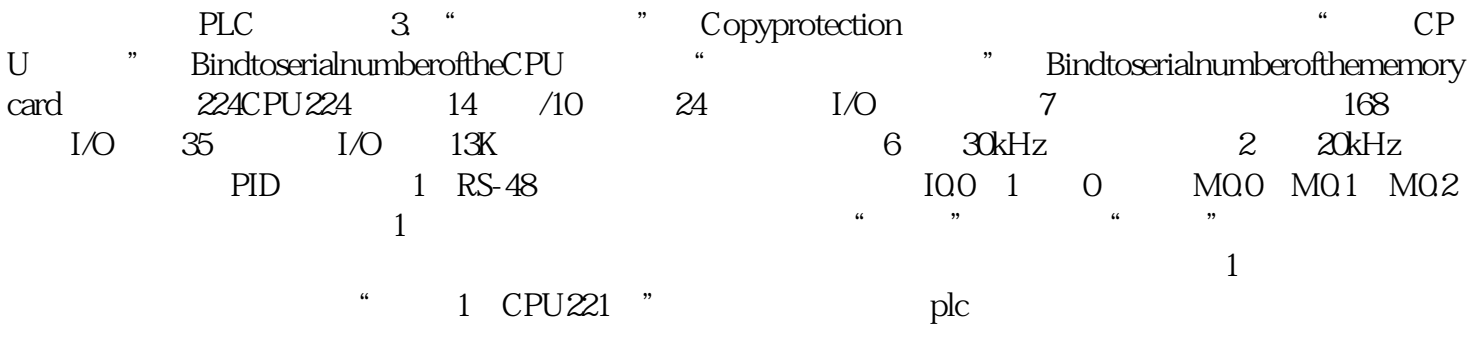